## TesmaStat для АПД-01ПУ

## *Чтение данных из АПД-01ПУ в компьютер*

После того как пользователь совершил увлекательное путешествие по подвалам, в которых провел успешное считывание архивов теплосчетчиков, ему нужно эти архивы скопировать в компьютер. Раньше для этих целей использовалась программа ReadAPD. Однако сейчас эту задачу можно решить с помощью программы TesmaStat.

Вместе с тем многие пользователи для работы используют ноутбук или нетбук, которые не имеют последовательных портов RS-232, RS-485. Для решения этой проблемы обычно применяют конвертор USB-RS-232. Однако недорогие модели конверторов в полной мере не обеспечивают соответствие стандарту последовательного порта EIA RS-232C, из-за чего данные с адаптеров в компьютер могут не считываться.

Для улучшения чтения в таких случаях в программе TesmaStat в НАСТРОЙКИ/СОЕДИНЕНИЕ... в окошке ПАРАМЕТРЫ СОЕДИНЕНИЯ на закладке ЗАДЕРЖКИ была введена возможность увеличения числа повторов чтения пакетов данных.

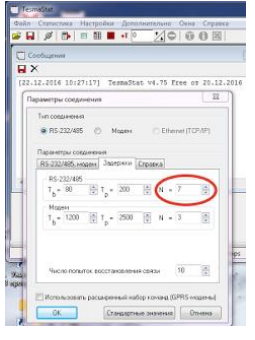

Поскольку конверторы имеют свои уникальные параметры, подбор конкретного числа надо выполнять экспериментальным путем. Надо иметь в виду, что этот параметр распространяется на режим чтения с адаптера только для версий программы TesmaStast 4.75 и выше.

Чтобы экран АПД-01ПУ не меркнул при подключении к конвертеру USB-RS-232 можно сделать переходник из двух разъемов DB9 и резистора 2.7 кОм.

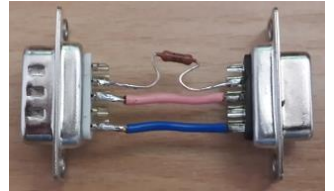